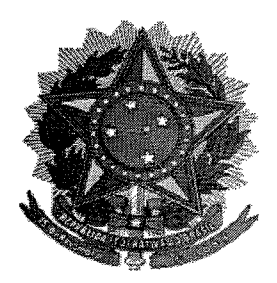

## SERVIÇO PÚBLICO FEDERAL

## **MINISTÉRIO DA EDUCAÇÃO** UNIVERSIDADE FEDERAL RURAL DO SEMI-ÁRIDO **PRÓ-REITORIA DE GRADUAÇÃO**

## **PROGRAMA GERAL DE DISCIPLINA**

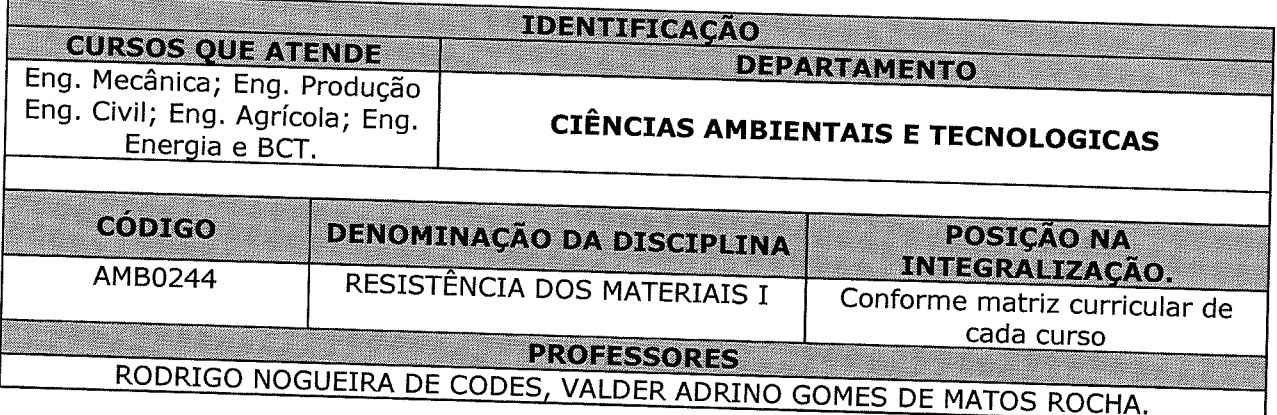

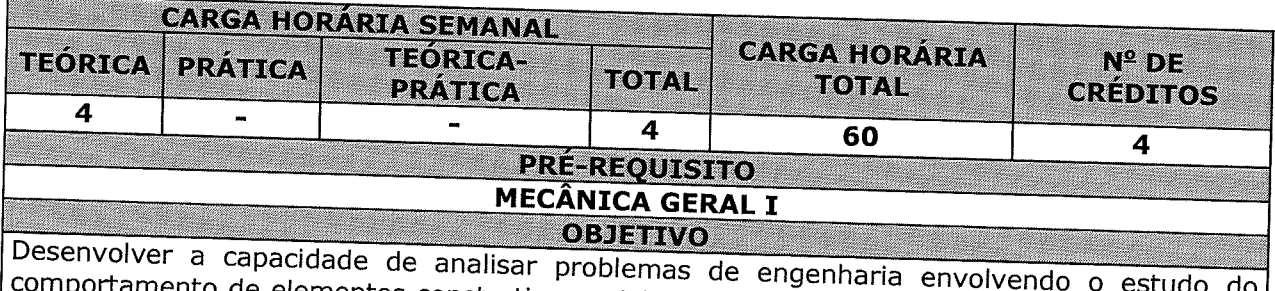

amento de elementos construtivos sujeitos a esforços, de forma que eles possam ser<br>amente dimensionados para suportá-los pas condições num identivadas de possam ser adequadamente dimensionados para suportá-los nas condições previstas de utilização.

## **EMENTA**

Tensão e Deformação. Propriedades Mecânicas dos Materiais. Esforços internos e diagramas.<br>Tração e Compressão. Cisalhamento. Torção. Flexão de Vigas. Carregas e diagramas. 

Para verificar a autenticidade deste documento entre em **http://sistemas.ufersa.edu.br/prograd/autenticacao/** UFERSA

informando o código de autenticação **9ef6d91384e6077e529ff33101fd9eb0**

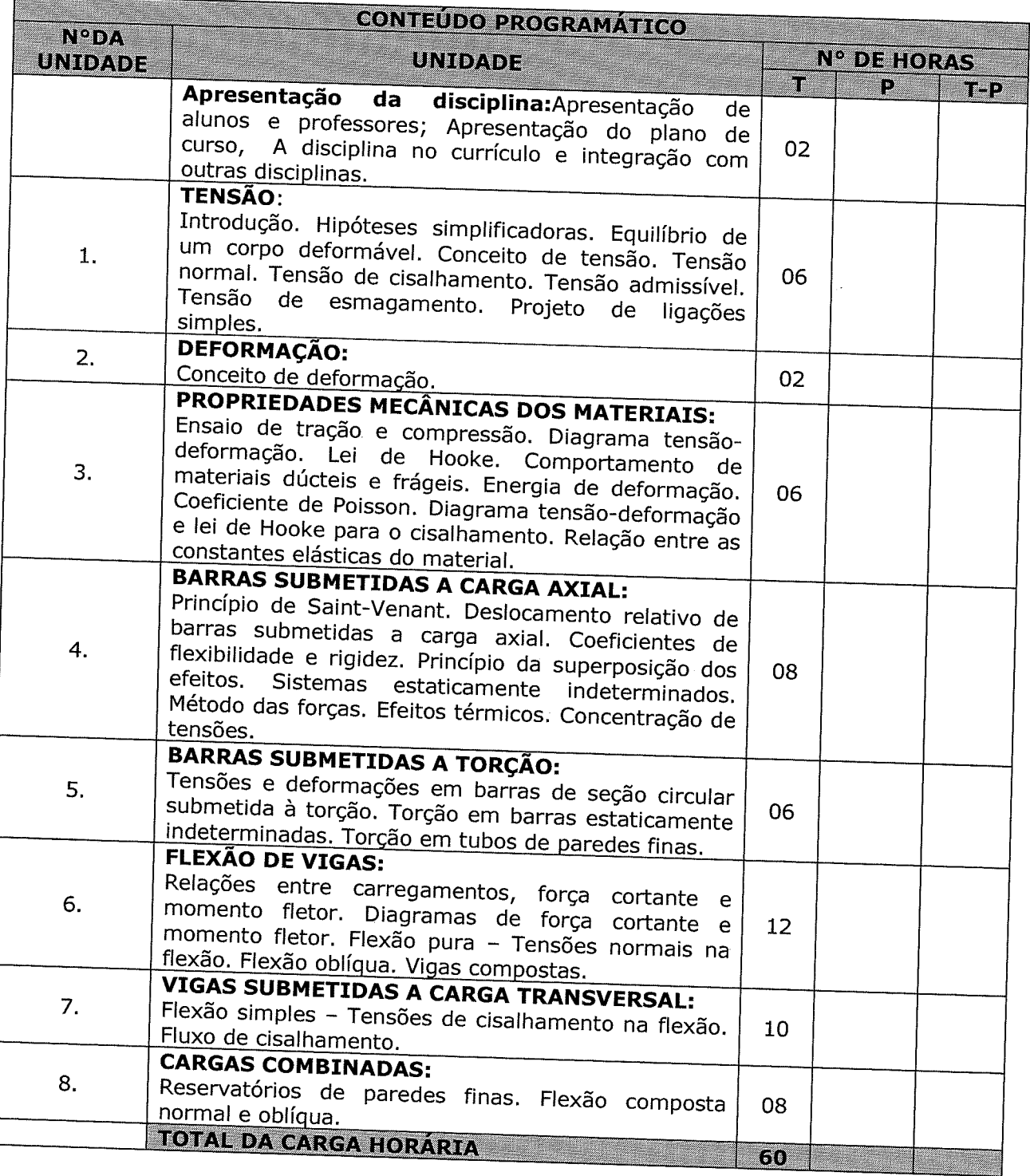

Para verificar a autenticidade deste documento entre em **http://sistemas.ufersa.edu.br/prograd/autenticacao/** informando o código de autenticação **9ef6d91384e6077e529ff33101fd9eb0** $\mathcal{R}$ 

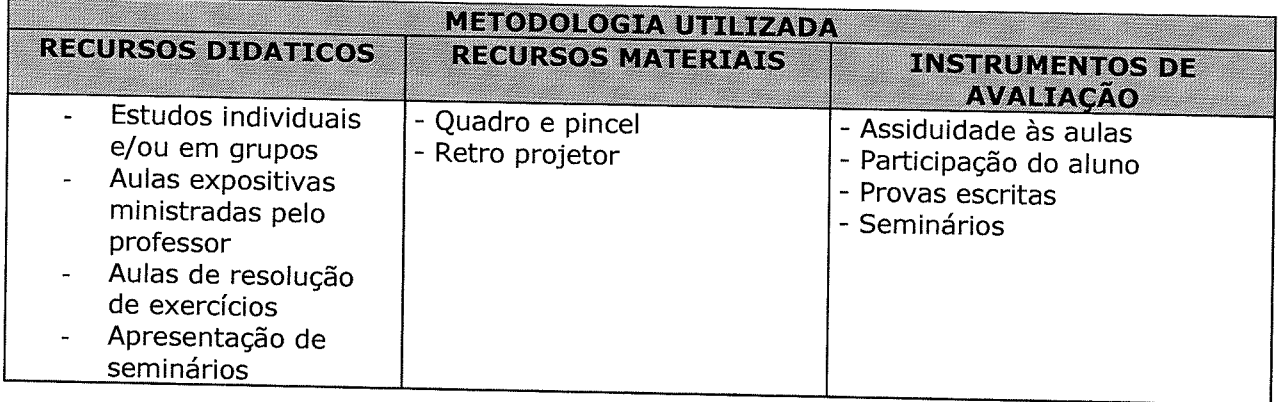

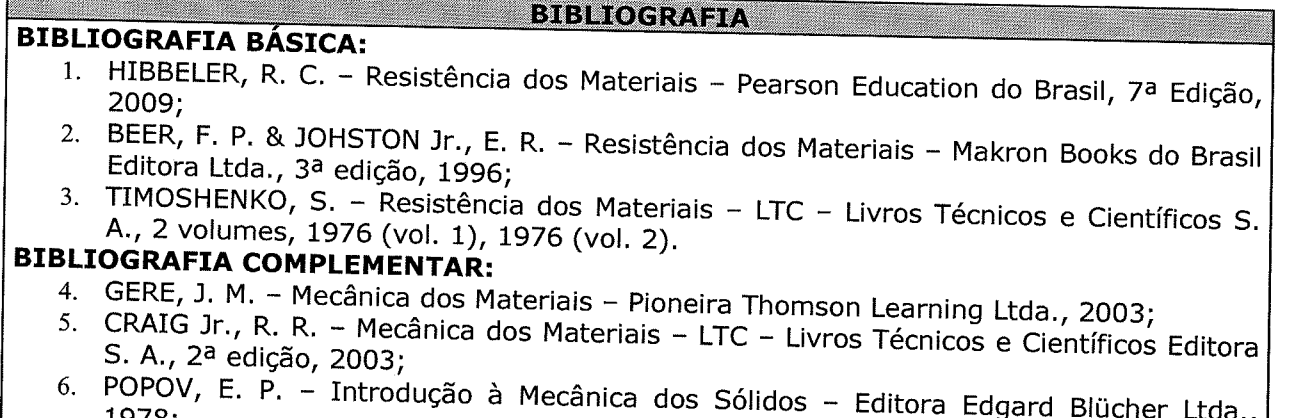

1978; 7. FEODOSIEV, V. - Resistência dos Materiais - Edições Lopes da Silva, Porto, Portugal,<br>1977.MISCHKE, C. R., BUDYNAS, R. G.,7ª Ed. Bookman, Porto Alegre, 2005.

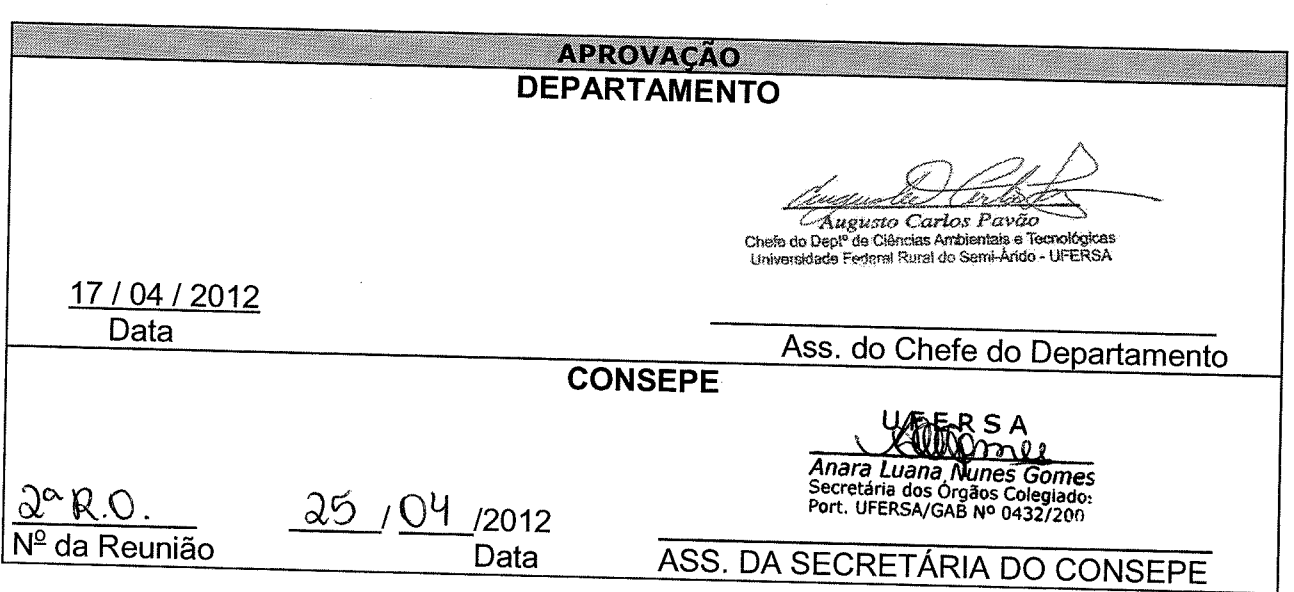

Para verificar a autenticidade deste documento entre em **http://sistemas.ufersa.edu.br/prograd/autenticacao/** informando o código de autenticação **9ef6d91384e6077e529ff33101fd9eb0**